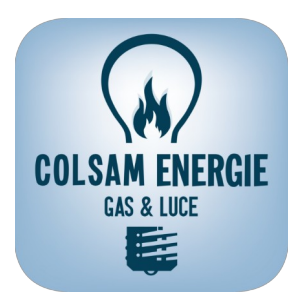

## **RICHIESTA MODIFICA METODO SPEDIZIONE BOLLETTE, DOCUMENTAZIONE E COMUNICAZIONI**

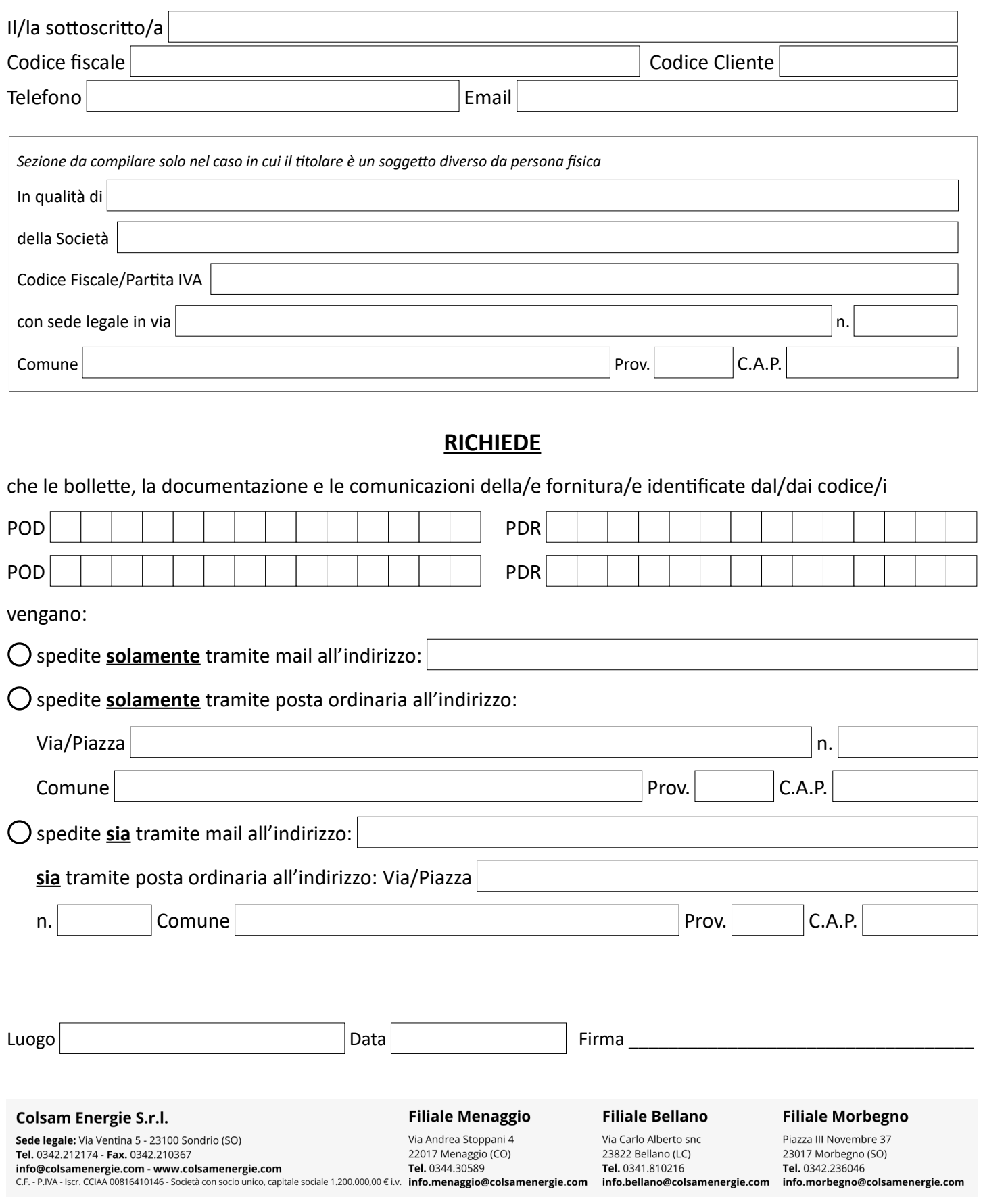